## **Домашнее задание по сольфеджио для 2Г класса**

**1) Допишите пары** параллельных тональностей и в скобках **запишите их количество знаков** при ключе:

Ля минор - ( данаков) Соль мажор - (\_\_\_ знаков) Фа мажор - ( данаков)

Соль минор - (\_\_\_ знаков)

## **Данное задание в письменном виде ОБЯЗАТЕЛЬНО отправляйте мне на почту на проверку!**

- 2) **Подготовиться** к контрольной работе по сольфеджио за 3 четверть и **повторить** следующие темы:
- Интервалы и их обращения

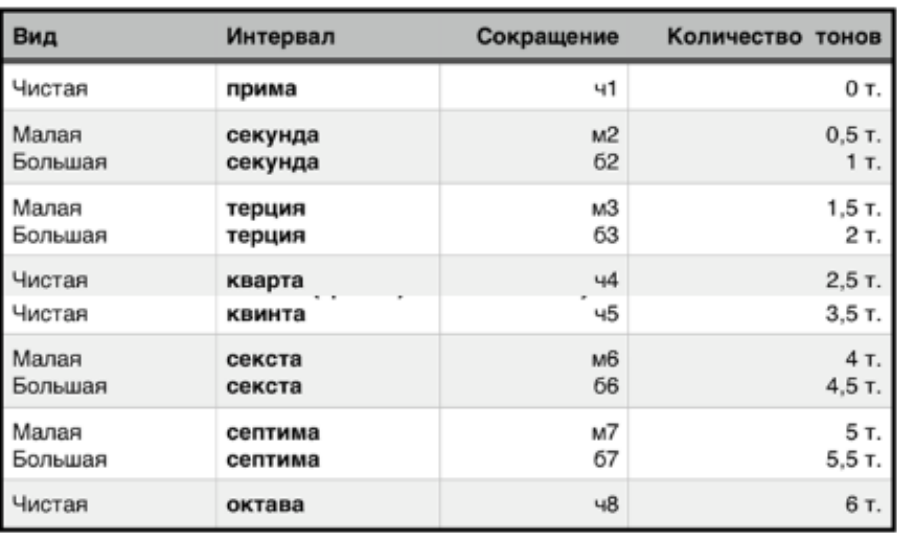

*Обращение* – это перенос нижнего звука созвучия на октаву вверх или верхнего звука на октаву вниз.

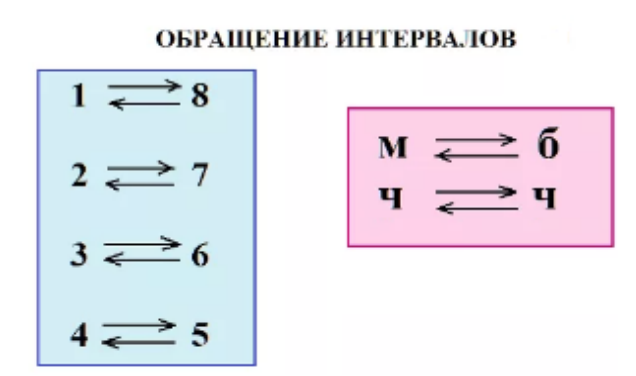

Все интервалы, которые обращаются друг в друга, всегда в сумме дают цифру 9 (1+8, 2+7 и т.д.).

Малые интервалы всегда обращаются в большие, а большие - в малые, чистые - в чистые.

*Например:*

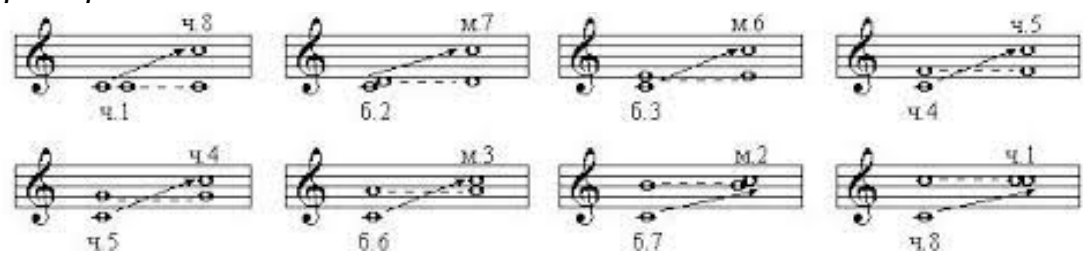

- Все тональности до 2-х знаков при ключе, кроме си минора (До мажор, ля минор, Соль мажор, ми минор, Фа мажор, ре минор, Си-бемоль мажор, соль минор, Ре мажор)
- Главные ступени лада. Трезвучия главных ступеней лада. Разрешение

## ГЛАВНЫЕ СТУПЕНИ ЛАДА

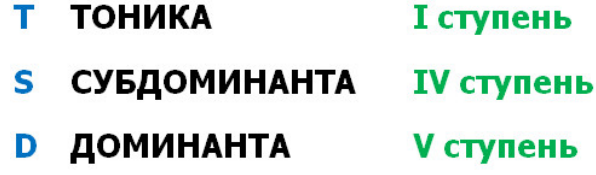

Мы уже умеем с вами строить тоническое трезвучие (Т53), оно находится у нас на I ступени в тональности. Точно так же мы можем построить трезвучия от IV ступени (S53) и от V (D53).

Пример построения трезвучий главных ступеней в До мажоре:

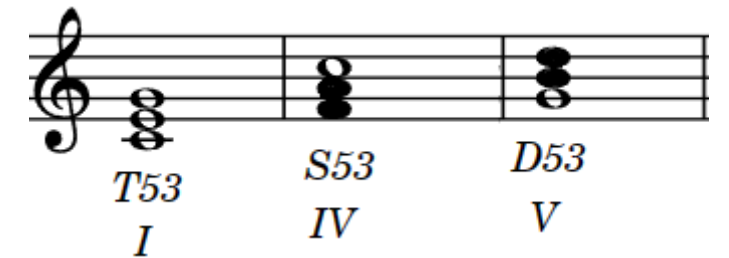

Обратите внимание, в субдоминантовом и доминантовом трезвучиях (S53 и D53) некоторые звуки неустойчивые - мы их закрасили. Если в аккорде присутствуют неустойчивые звуки, их обязательно нужно перевести в устойчивые, т.е. *разрешить.*

*Разрешение - переход неустойчивых звуков в ближайшие устойчивые.*

- Обращение трезвучий

*Для того, чтобы получить обращение трезвучия, нам нужно сделать то же самое - перенести нижний звук трезвучия на октаву вверх или верхний его звук - на октаву вниз.*

У любого трезвучия всегда есть 2 обращения:

- 1) **Секстаккорд.** Обозначается цифрой 6, так как его крайние звуки образуют интервал сексты, которая как раз обозначается цифрой 6.
- 2) **Квартсекстаккорд**. Обозначается как 64, так как его крайние звуки тоже образуют интервал сексты (6), а между нижним и средним звуками у него образуется кварта (4).

*Пример обращения тонического трезвучия (Т53) в До мажоре:*

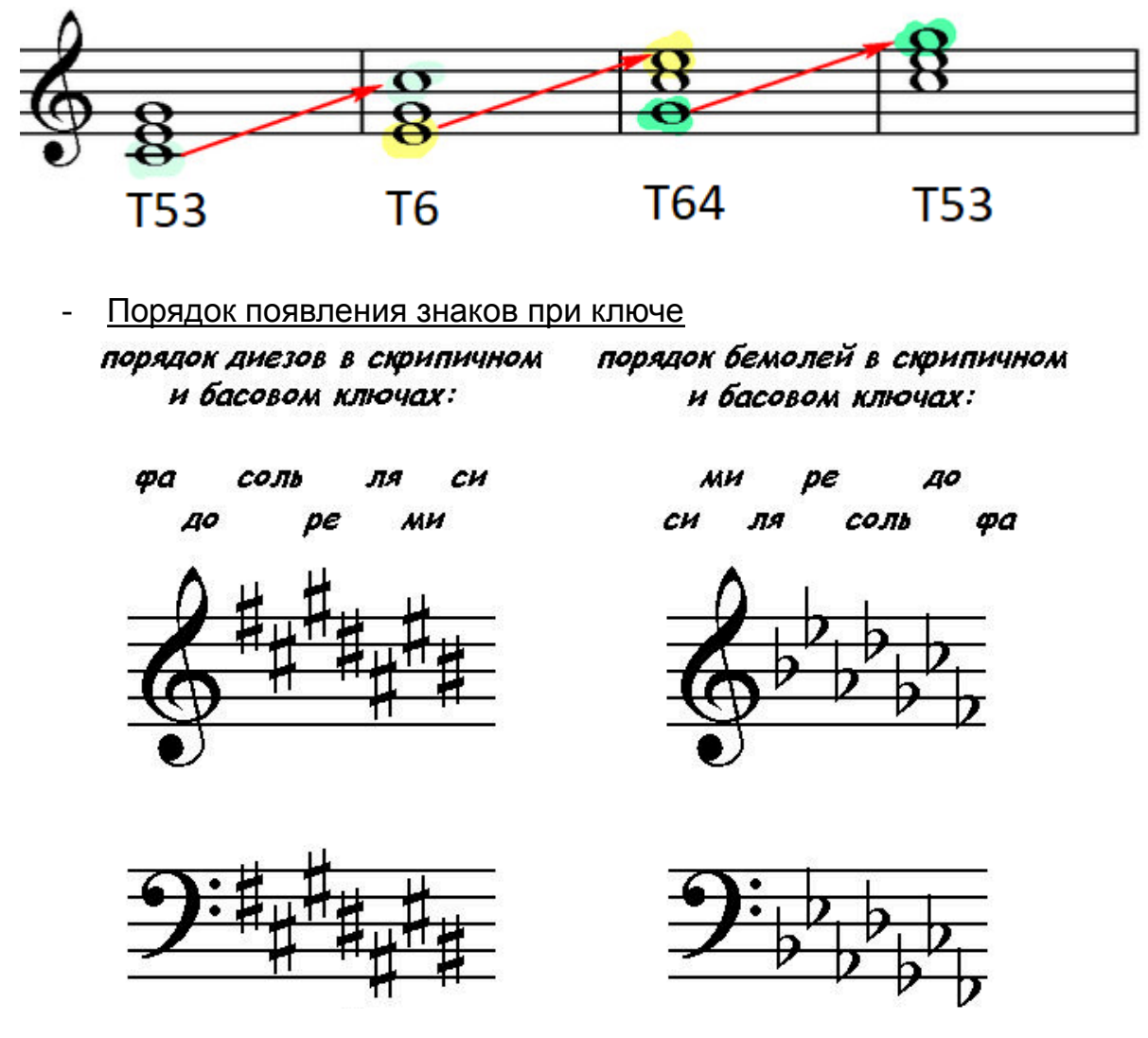

Дорогие ребята и родители!

**По всем вопросам** (непонятная тема, трудности с домашним заданием и др.) можно и **нужно писать мне на почту [darsert.solf@gmail.com](mailto:darsert.solf@gmail.com)**